# **PRBMD0x Bluetooth 5 ready module**

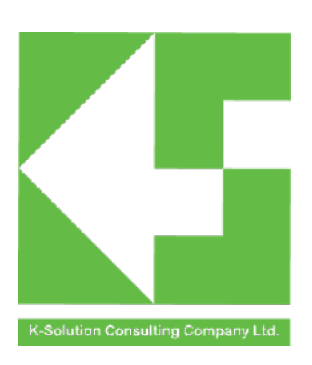

Data sheet version 1.3

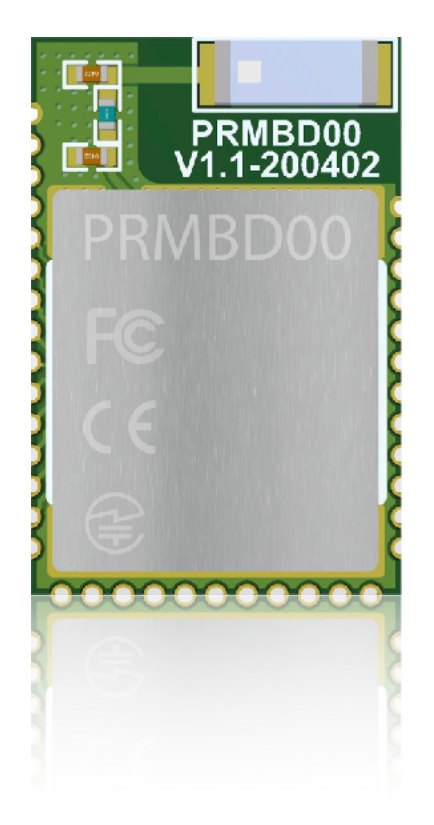

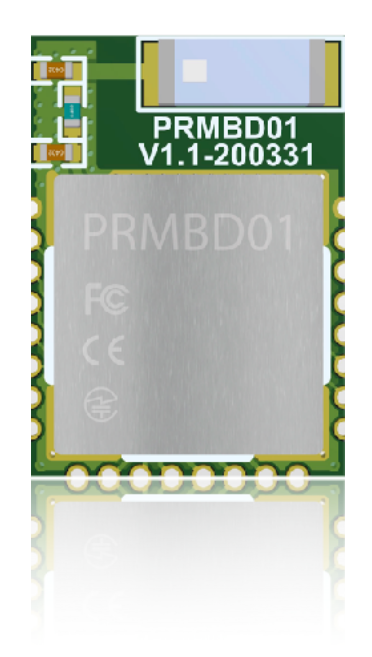

## **Disclaimer**

#### Liability Disclaimer

K-Solution Consulting Co. Ltd reserves the right to make changes without further notice to the product to improve reliability, function or design. K-Solution Consulting Co. Ltd does not assume any liability arising out of the application or use of any product or circuits described herein.

#### Life Support Applications

K-Solution Consulting Co. Ltd's products are not designed for use in life support appliances, devices, or systems where malfunction of these products can reasonably be expected to result in personal injury. K-Solution Consulting Co. Ltd customers using or selling these products for use in such applications do so at their own risk and agree to fully indemnify K-Solution Consulting Co. Ltd for any damages resulting from such improper use or sale.

## **Introduction**

Base on PHY+ Microelectronics' PHY6212\* Bluetooth 5 ready core chip, PRBMD0x BT 5 ready module provides a reliable and easy BT5 solution, allowing user, even without any RF design experience, brings their their product or system, embedded with BT5 feature, to market in time.

Integrated with almost all peripheral components, such as RF matching network, Antenna, 16MHz Crystal, 32768Hz RC, and DC/DC inductor, which saves engineer resource from hardware design for BLE.

PRBMD0x family consists of two models: PRBMD01 and PRBMD00. PRBMD01 provides a tiny form factors which is suitable for application with limited space; where PRBMD00 provide more GPIOs, provide higher flexibility to user.

PRBMD0x is FCC, CE and Telec certified module, which reduces customer's resource for qualification and allows product to be time to market.

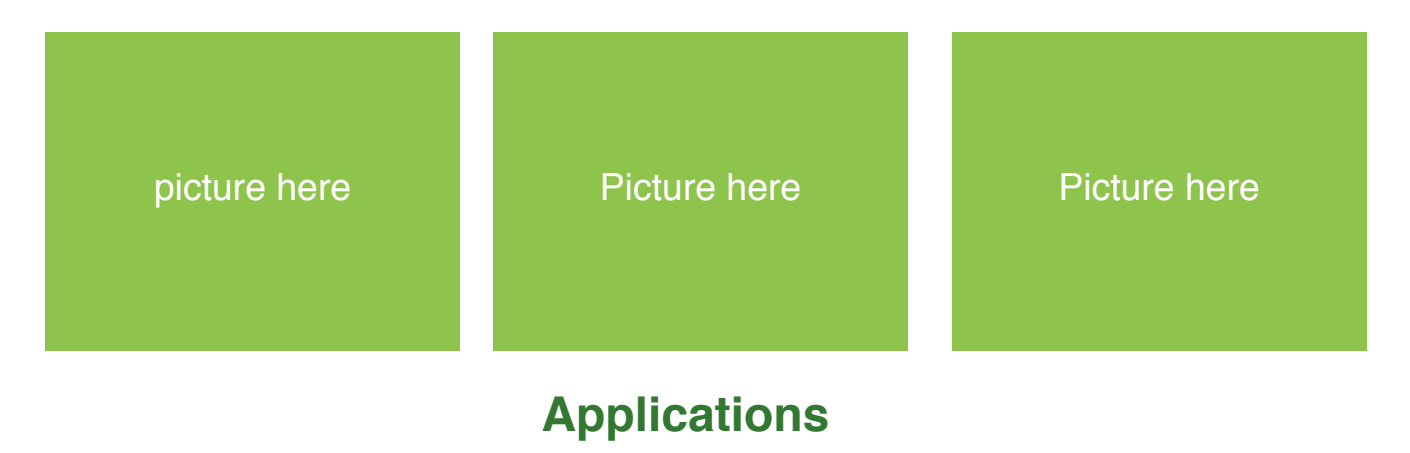

- Phone accessories
- Computer peripherals
- CE remote controls for TV, STB and media systems
- Beacons
- Proximity and security alert tags
- Sports and fitness sensors
- Healthcare and lifestyle sensors
- Game controllers
- Home Automation
- Smart RF tags for tracking and social interaction

\*PHY62xx QDID is 112181

# Hardware information

## **Features**

- 32bit Cortex<sup>TM</sup>-M0 processor with 2.4GHz wireless
- On board chip antenna
- On board 16MHz crystal
- Internal 32K RC network
- On board DC/DC converter
- 512KB Flash, 138KB SRAM
- Small form factor: 10mm x 14m (PRBMD01); 12 x 18mm (PRBMD00)
- High GPIOs count : up to 31 (PRBMD00)
- Soft configurable interfaces: PWM (6), I2S (4), PDM (2), I2C (2), SPI (2), UART (1)
- JTAG for debugging
- Up to eight channels 12bit ADC (8)
- Bluetooth v5.0 compliant Protocol Stack (BLE)
- Low power consumption ( $2\mu$ A when sleep;  $0.7\mu$  when OFF)
- Support SIG\_Mesh feature: Friend node, Low Power node, Proxy node and Relay node
- Sensitivity up to -103dBm @125Kbps
- Tx power up to +10dBm
- FCC, CE, KCC and TELEC certifications (in progress)

# **Pin assignment**

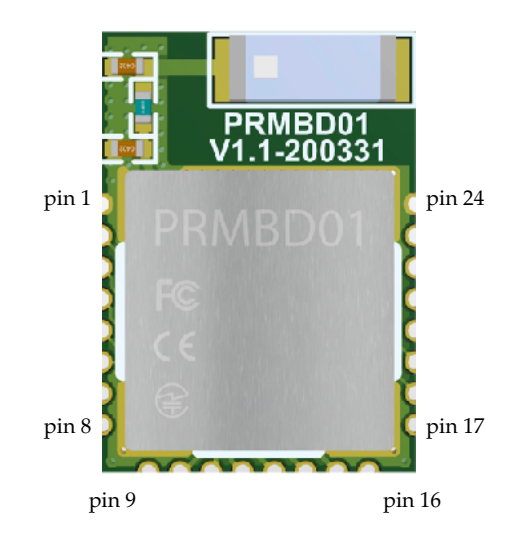

PRBMD01 pin assignment

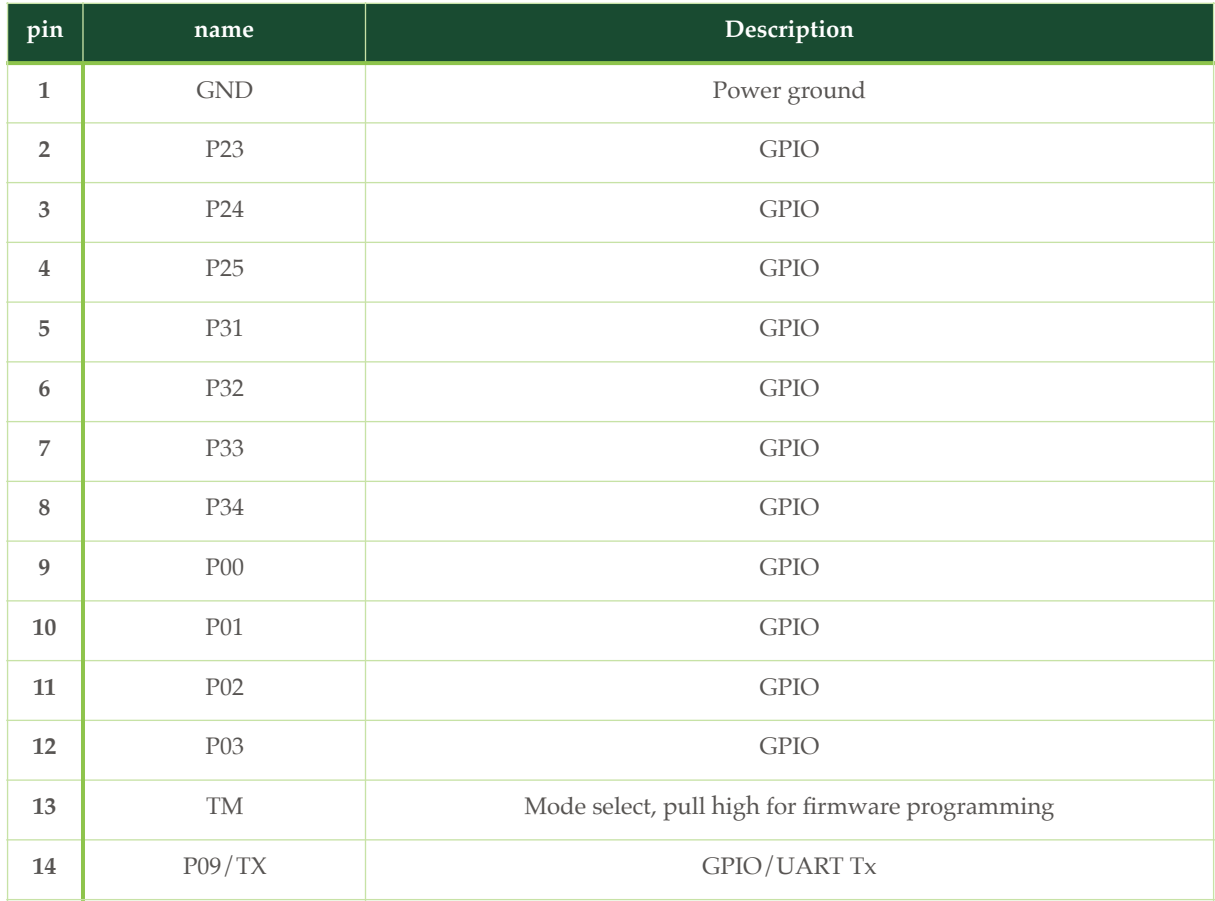

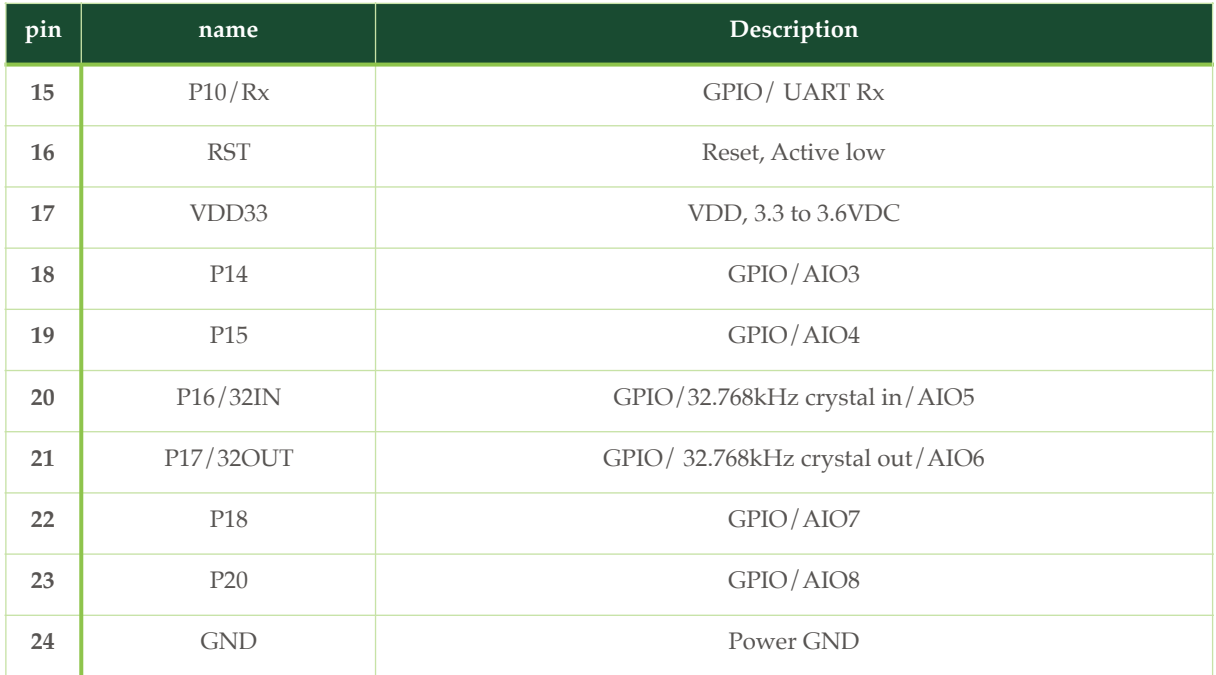

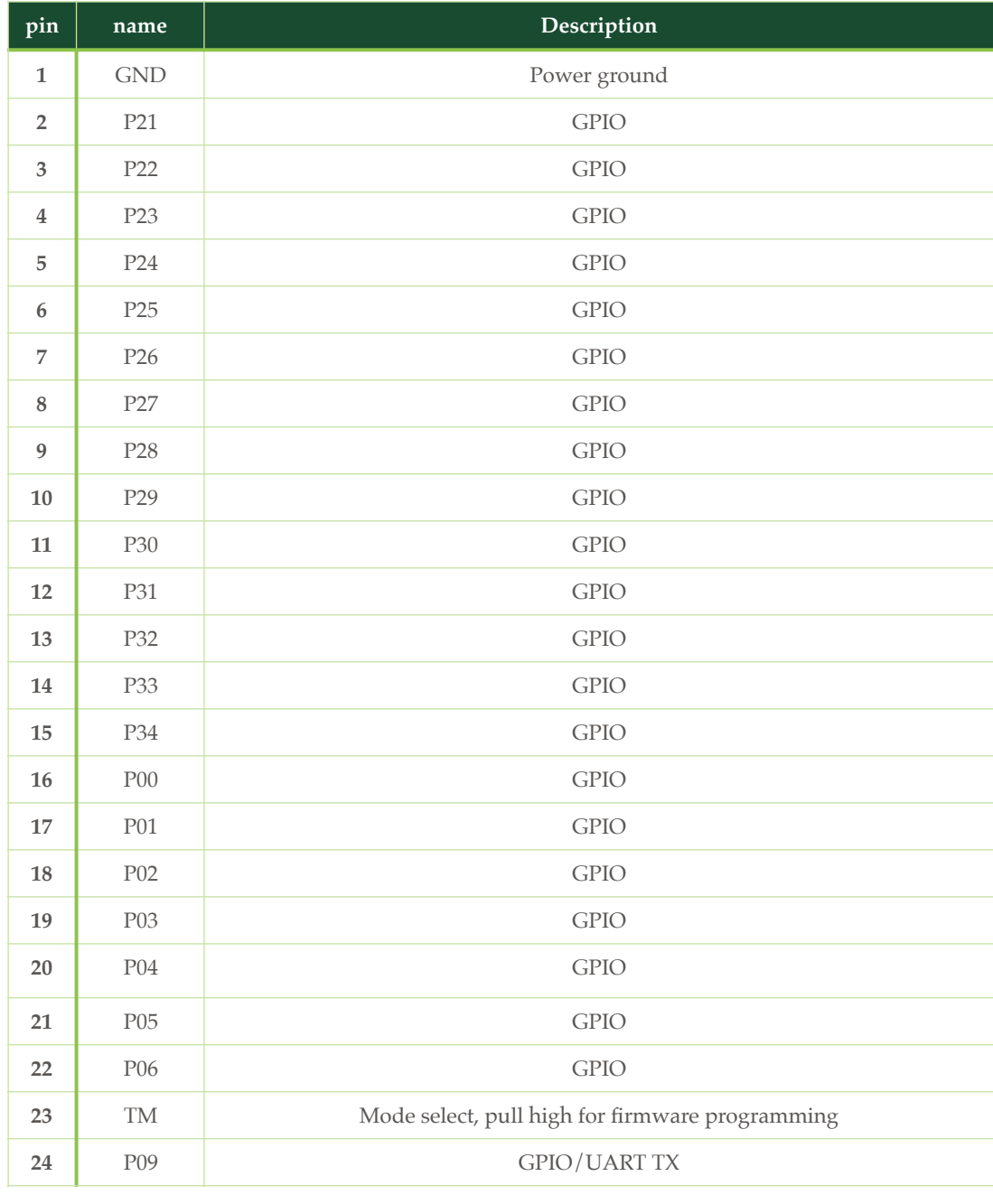

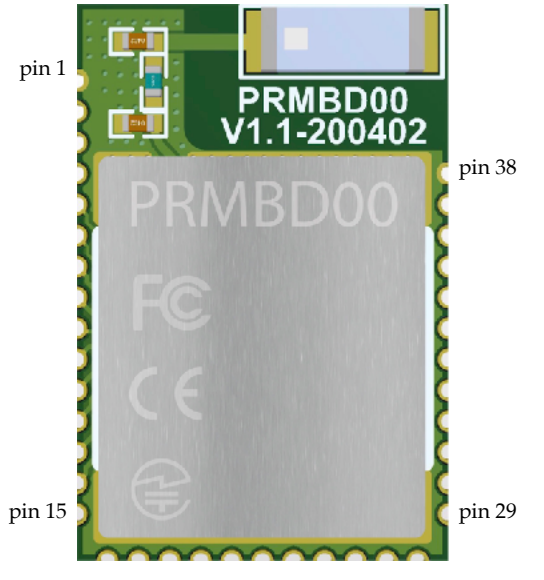

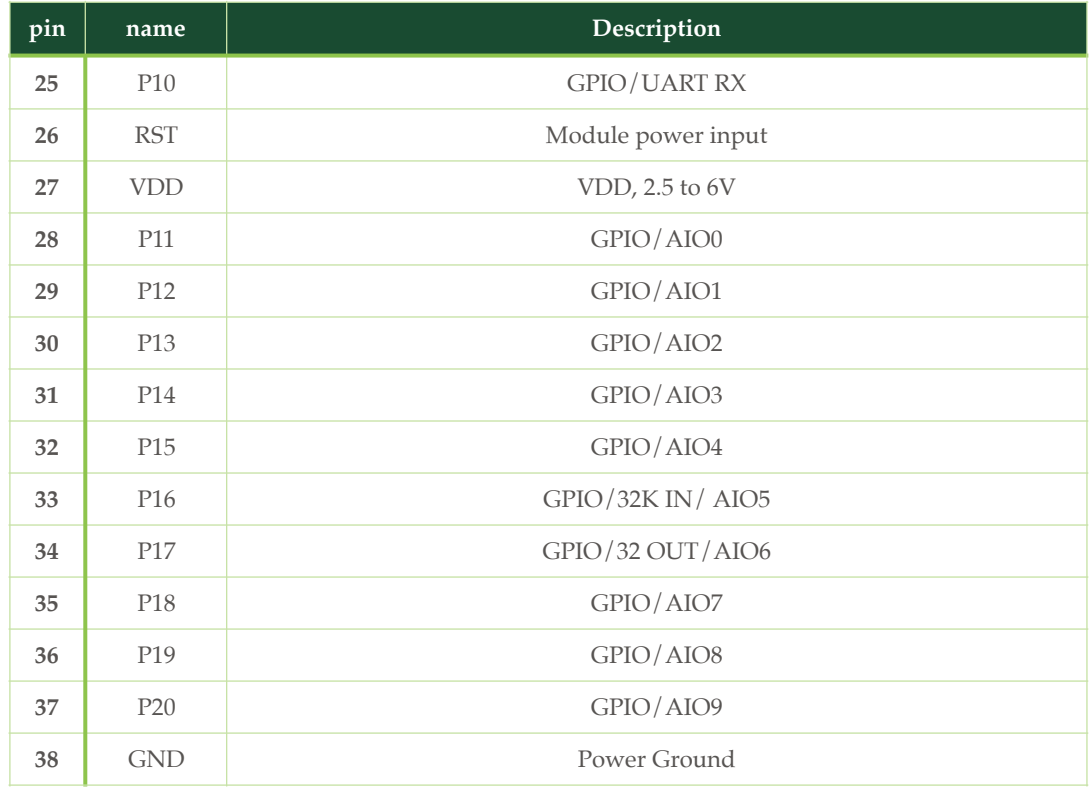

# **Dimension**

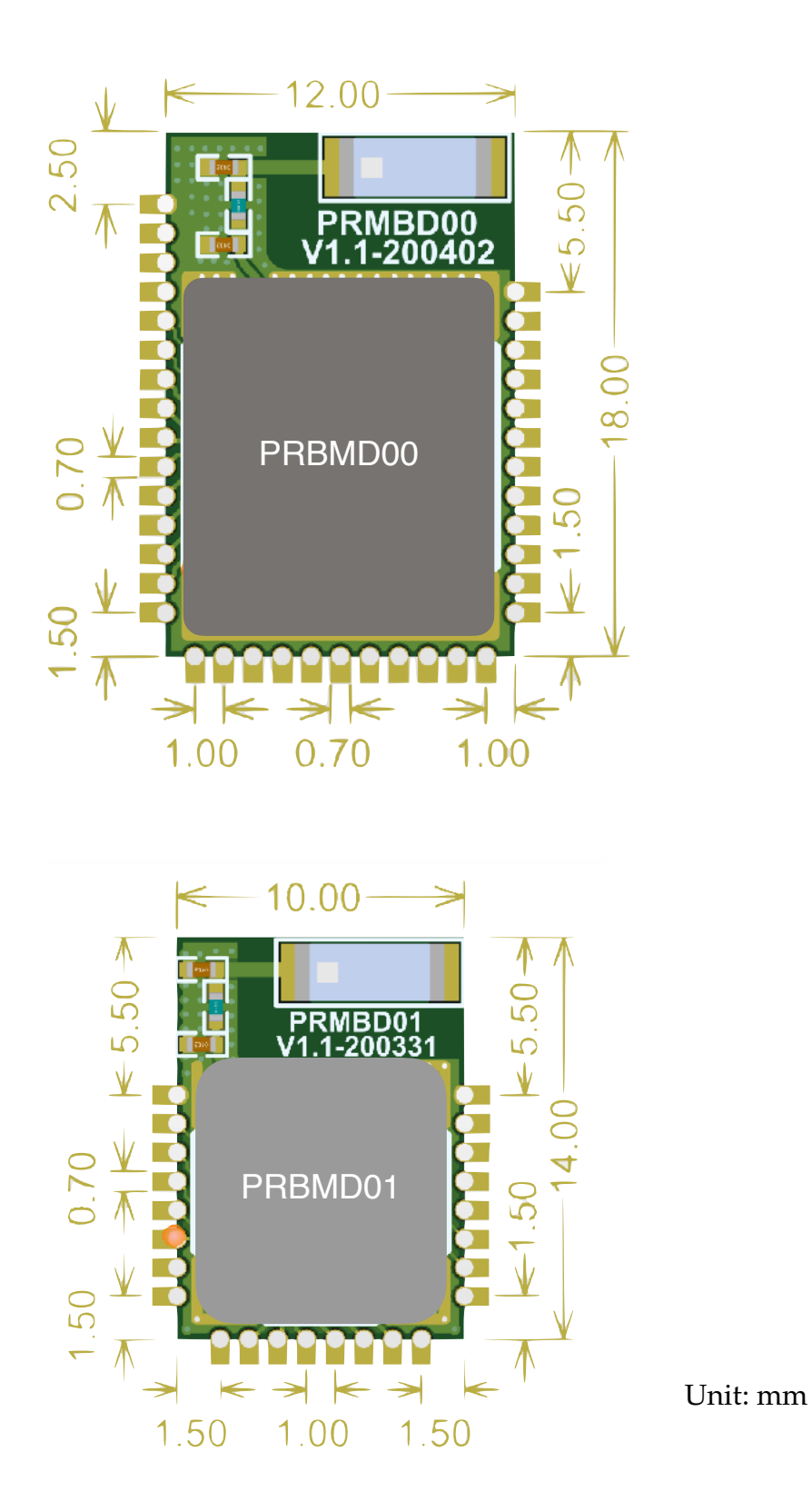

# **Electrical Specification**

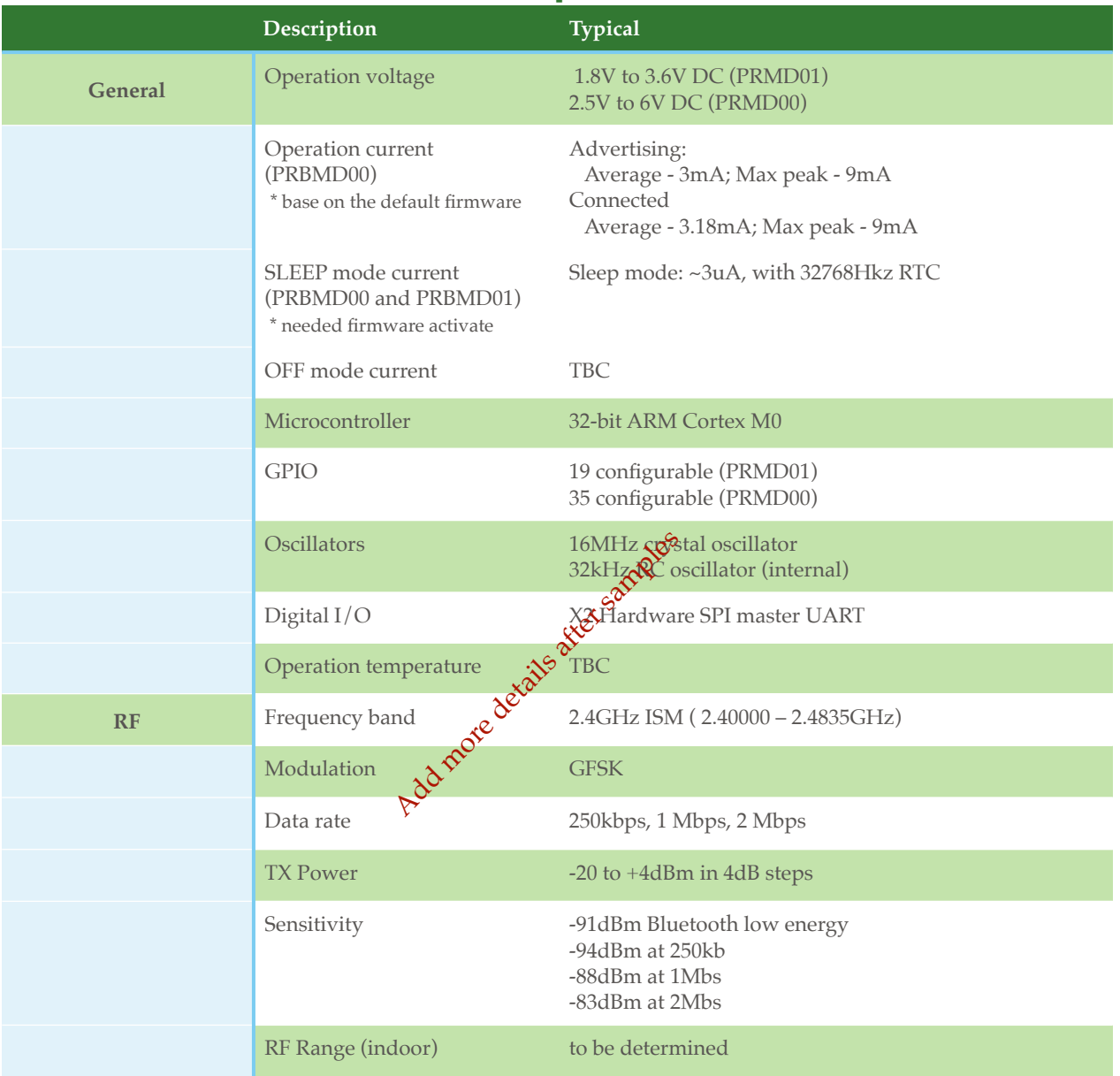

Table 1 Electrical Specification

# **Reset the module**

A low signal will reset the module, and the timing is illustrated as following:

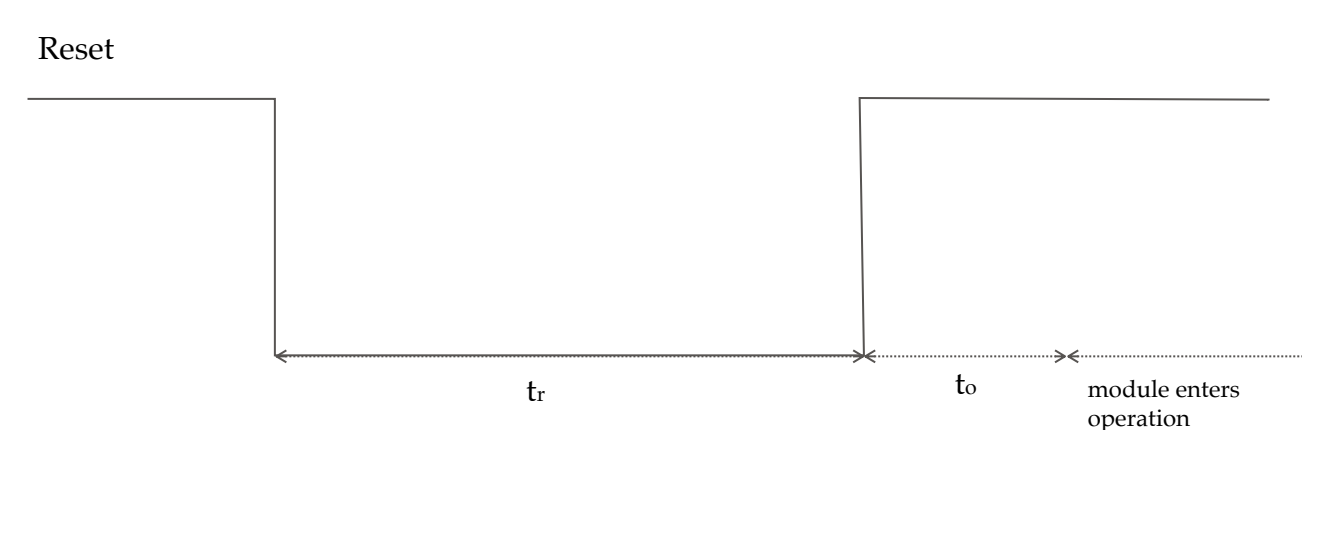

 $tr = at least 1 \mu s$  $to = 500 \mu s$ 

# **The clock**

#### Main clock

PRMD0x embeds with a 16MHz main oscillator, and it is software configurable up scale to higher internal frequency: 32M, 48M, 64M or 96MHz. By default it is not up scaled.

#### RTC

If 32.768kHz crystal is not installed (pin P16 and P17), internal RC oscillator circuit can be then enable by firmware and be use as real time clock. This internal RC oscillator circuit will be calibrated periodically. External 32.768KHz circuit is illustrated as below:

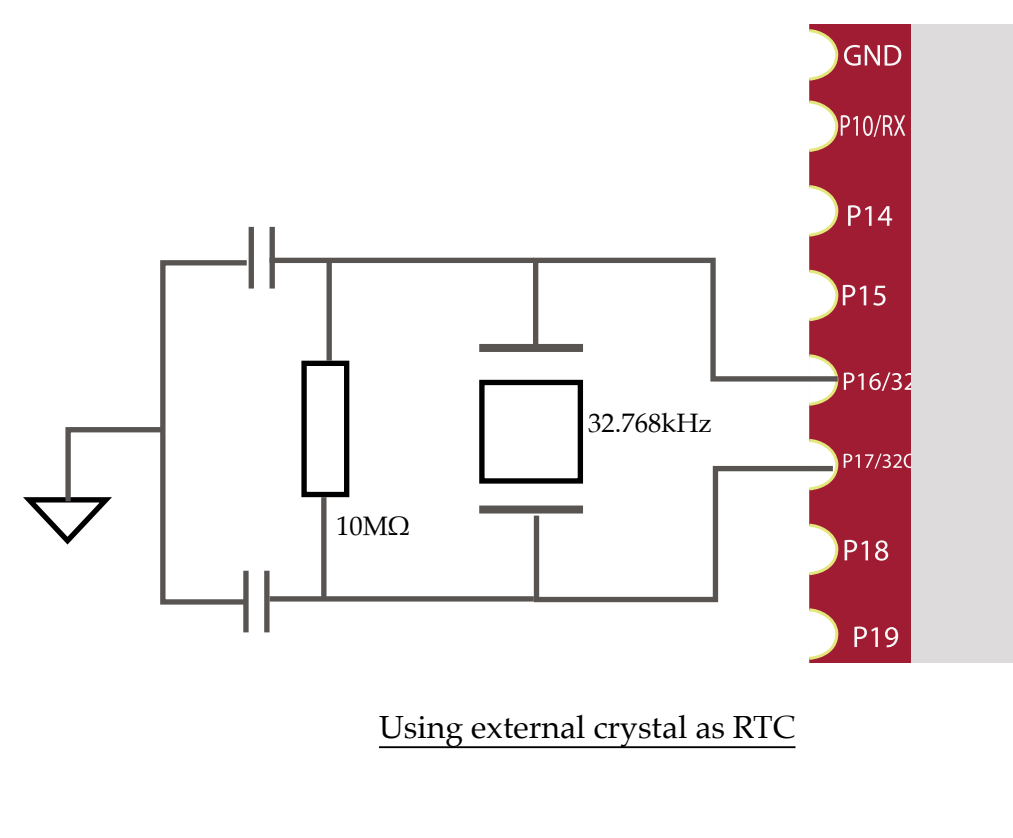

Using external crystal as RTC

## **Firmware programming**

User is able to program their own developed firmware (with SDK) into PRMD0x. The programming procedure is as following, programming software, PhyPlusKit.exe (for window) must be pre-installed, and UART-USB dongle may be needed:

- 1. Connect TM pin (pin 10 of PRBMD00; and pin 7 of PRBMD01) to 3.3V
- 2. Connect Tx and Rx (P09 and P10) pin to UART dongle
- 3. On PhyPlusKit, select the proper COM port and Baud Rate (default: 115200)
- 4. Click Erase to erase current firmware in PRBMD0x
- 5. Load the firmware and click Write to program into PRBMD0x
- 6. Connect TM pin to low level and apply reset. New firmware then starts to operate.

# **GPIO and interfaces**

Every GPIO can be configured as Input, Output and Interrupt, and can also be configured as weak pull-up, strong pull-up, weak pull-low or floating mode.

Except ADC, all interfaces are possible to map to different GPIOs by software. The interface including:

- 1. I2C: it supports 100KHz and 400KHz modes, 7-bit and 10-bit address
- 2. I2S: either master or slave mode can be enabled
- 3. UART: Asynchronous Rx/Tx, up to almost 1Mbps, supports parity and 9 bit-data
- 4. PWM: 6 channels PWM is multiplex with GPIO, and the frequency is base on the main clock (16MHz) as the following equation:

Freq\_PWM=16MHz/(N\_prescaler x N\_top\_count); where the value in  $N_{top}$  count register controls the frequency

and the Duty cycle is controlled by the following equation:

Duty\_cycle\_PWM=N\_threshold/N\_top\_count

where the value in N\_threshold, together with N\_top\_count, control the duty cycle

- 5. Quadrature decoder: it can interface and decode signal from quadrature-encoded sensor, both mechanical and optical sensors. Input debounce filters is included.
- 6. Keyscan: it supports up to 16 rows by 18 columns key matrix. Multi-key-press support and de-bounce time is configurable.
- 7.
- 8. Analog to Digital converter (ADC) : Up to 10 12-bit SAR ADC, and two inputs are with PGA, which provides a software configurable 0 to 42dB with 3dB steps.

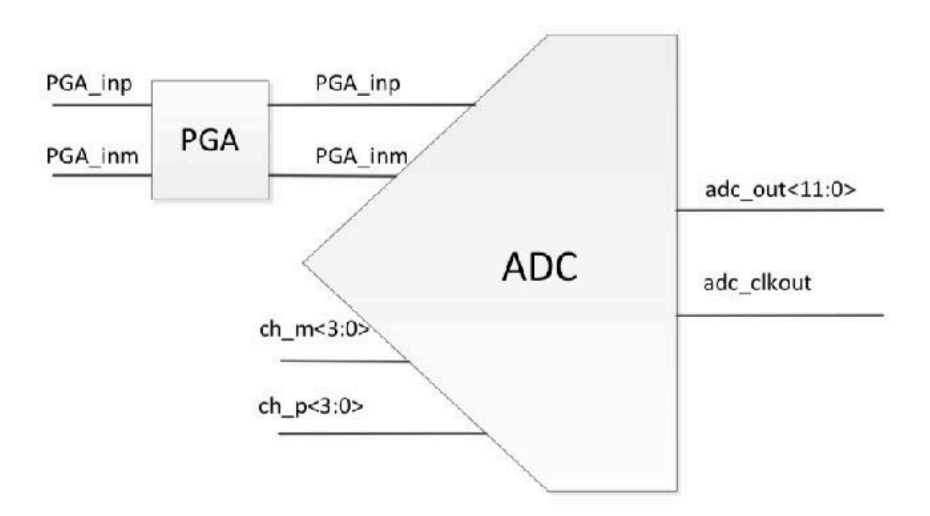

## **Antenna characteristic**

The chip antenna characteristic is illustrated as following:

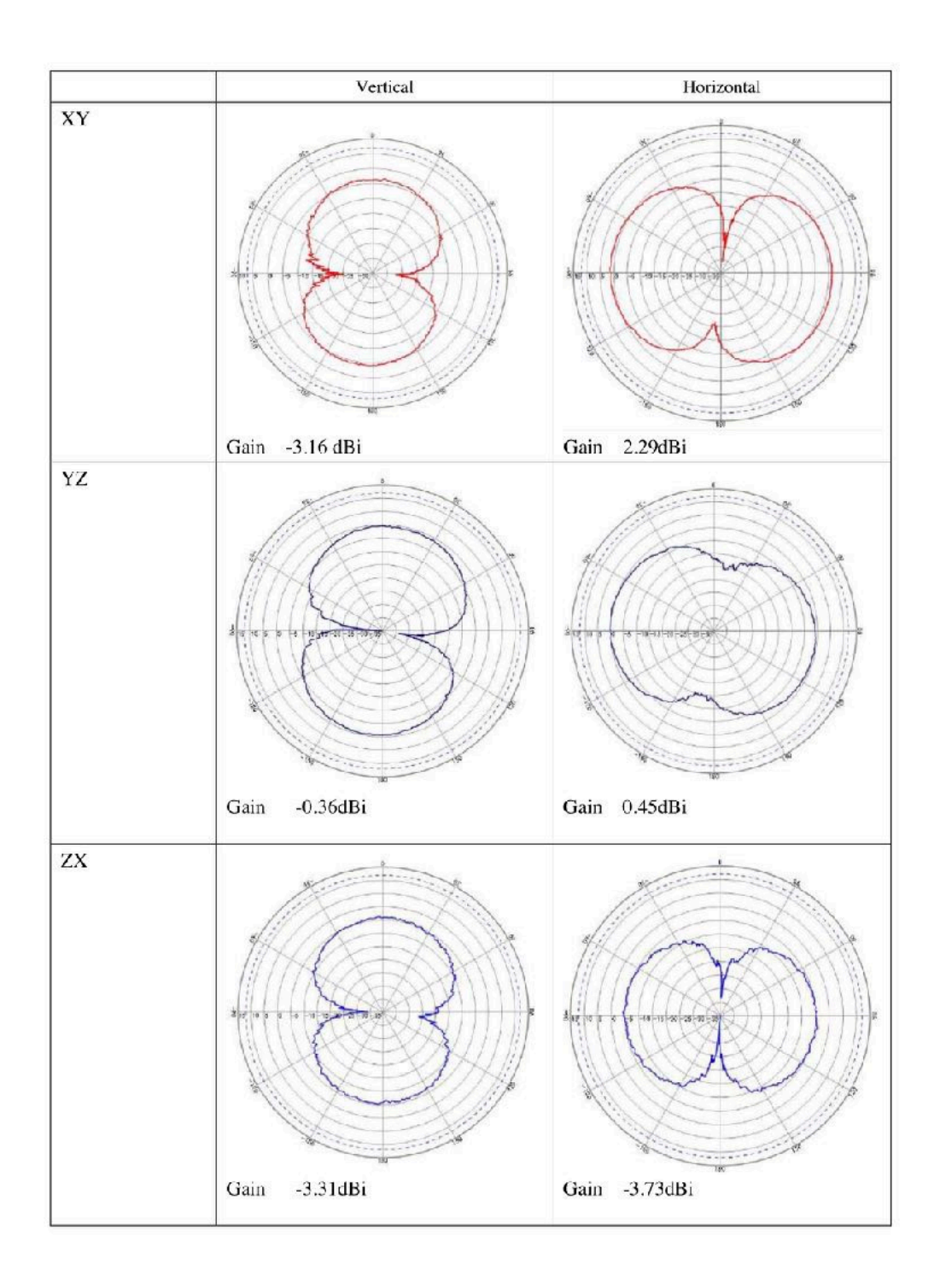

# Firmware information

## **Default firmware**

PRBMD0x comes with default UART-BT firmware (firmware name: KATP), allowing user able to enable their product with BT feature without any extra engineer resources. The basic feature of KATP is to tunnel data between UART port Bluetooth device (Transparent mode). User can develop their own firmware by SDK as well.

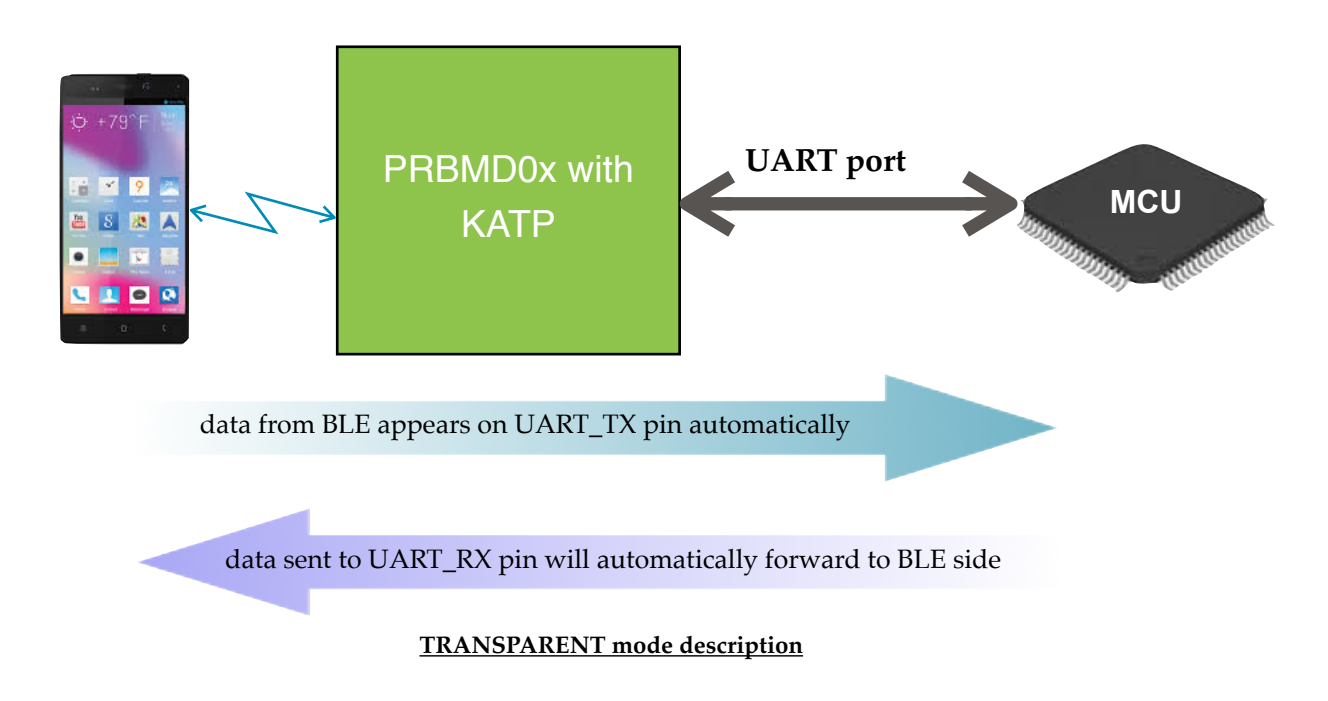

It also provides a AT-CMD mode for configuration:

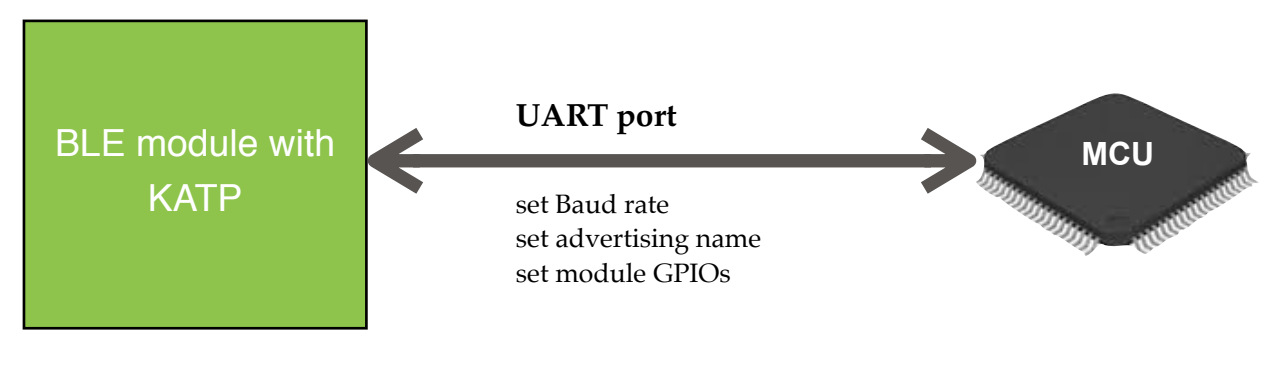

#### **AT-CMD mode description**

Sending a test mode command in AT-CMD mode will force KATP to testing mode, which allow user to fix the RF channel and power. Test mode is only for testing or certification purpose only.

Mode selection

KATP will enter either AT-CMD or Transparent mode by the status of MODE SEL pin (P34) at 10 sec after reset or power up. If the pin is HIGH, PRBMD0x will enter AT-CMD mode, otherwise will enter Transparent mode.

In the 10-sec window, KATP will be at AT-CMD mode first, if command "AT+HIGH" is issue within this window, KATP will then stay at AT-CMD mode after the window period. It provide an alternative way to enter different mode.

In the AT-CMD mode, user is allowed to change settings of PRBMD0x, such as UART speed, Bluetooth name…etc. The table below lists all the available AT-CMD.

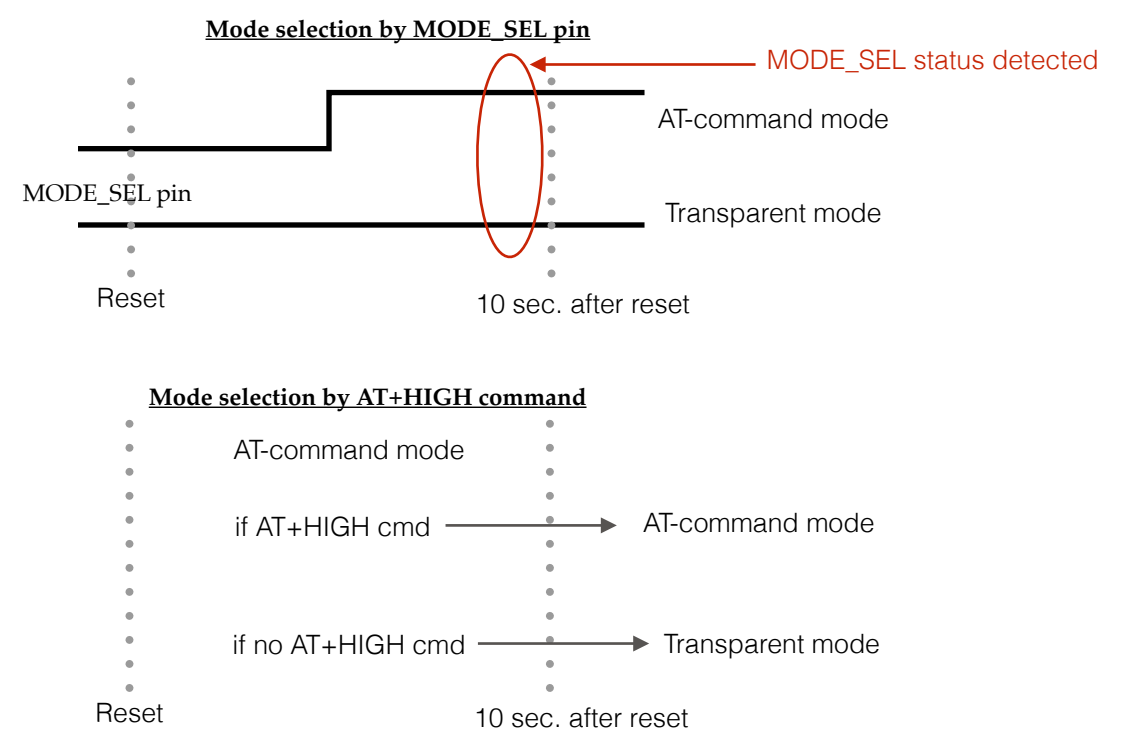

In AT-CMD mode, data can also tunnel between UART and Bluetooth. Any data from Bluetooth side will pass to UART port; Any data not started with "AT+" will be deemed as data and will pass to Bluetooth side.

#### Default setting

The default setting of KATP are: BUAD=115200; NAME= PRBMD0x. User is able to change them in AT-CMD mode. There are two ways to change these setting to default value: 1. AT+DEFAULT command in AT-CMD mode; 2. Pull P03 to ground level while reset or power will also make KATP revert to default setting.

#### Sleep mode

KATP will put PRBMD0x into sleep mode automatically after a while of idle.

#### LED indication

KATP uses pin P34 as LED indication (sink), which indicates the connection status. It will flash at the rate of 20ms per second while advertising, and will turn on after connection is built.

#### Pin P03

Since P03 is assigned two features, mode selection and default value, by KATP, here is a diagram for further description

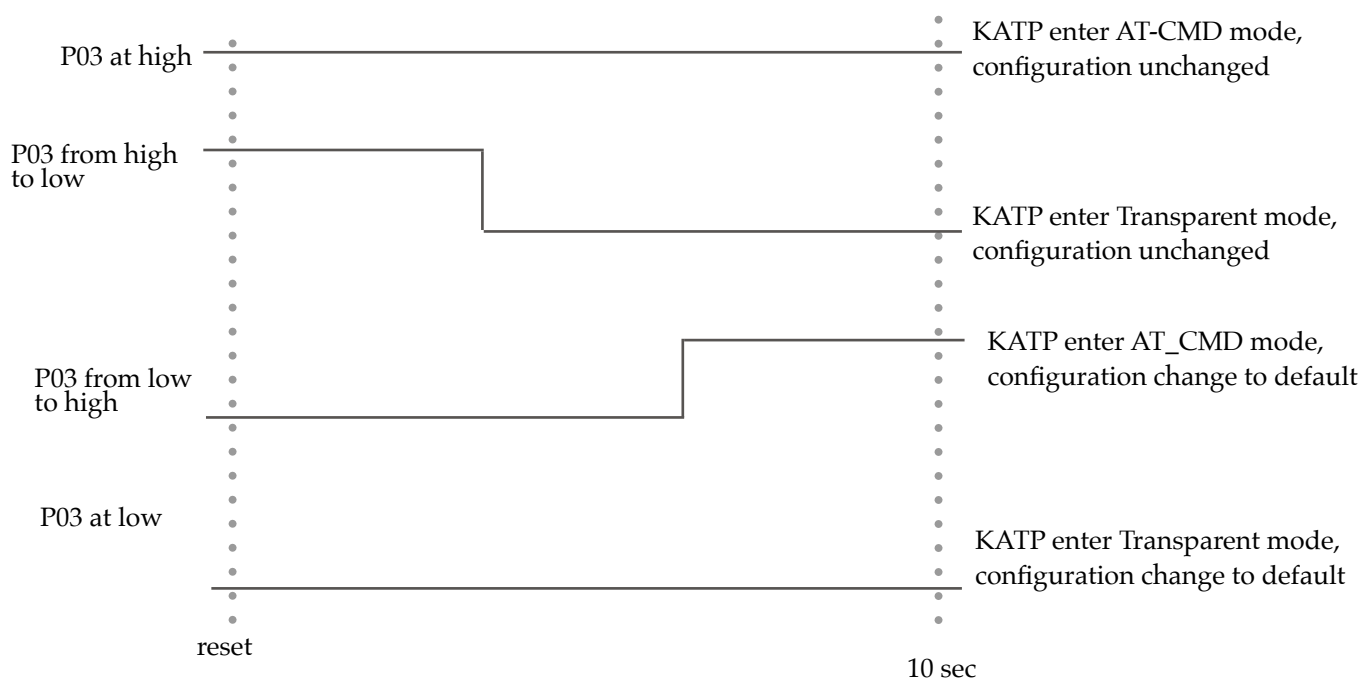

P03 will be detected at the first 5 sec after reset to determine return-to-default or not, and will determine to enter AT-CMD or Transparent mode at the 10 sec.

#### Pin assignment

KATP defines pins of PRBMD0 as following:

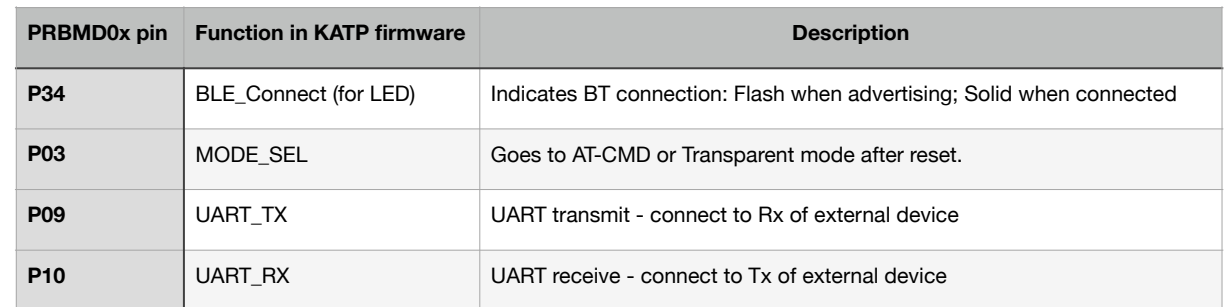

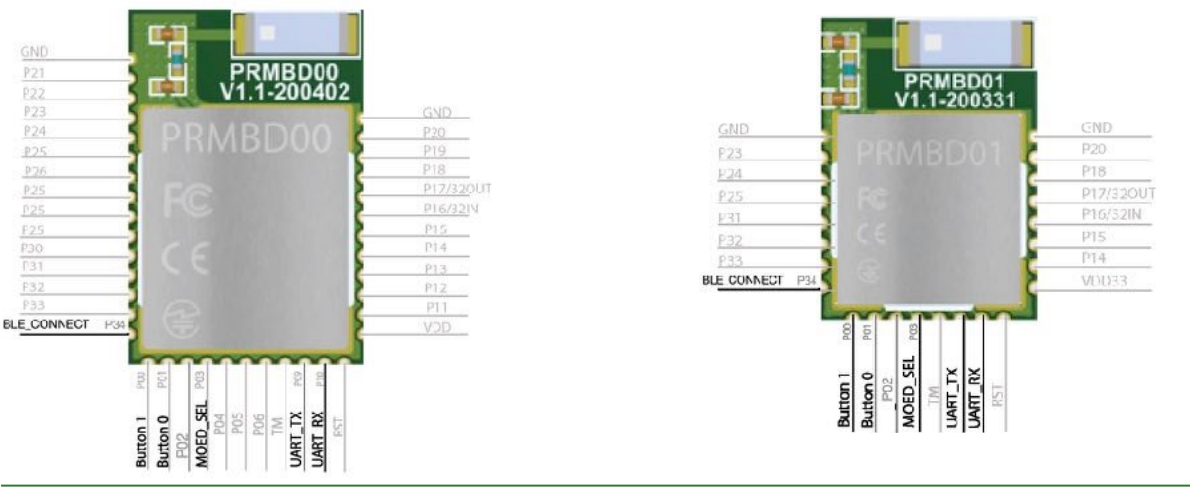

PRBMD0X DATASHEET 1.3 K-SOLUTION 20

Pin assignment in PRBMD00 and PRBMD01:

#### AT-Command list in AT-CMD mode

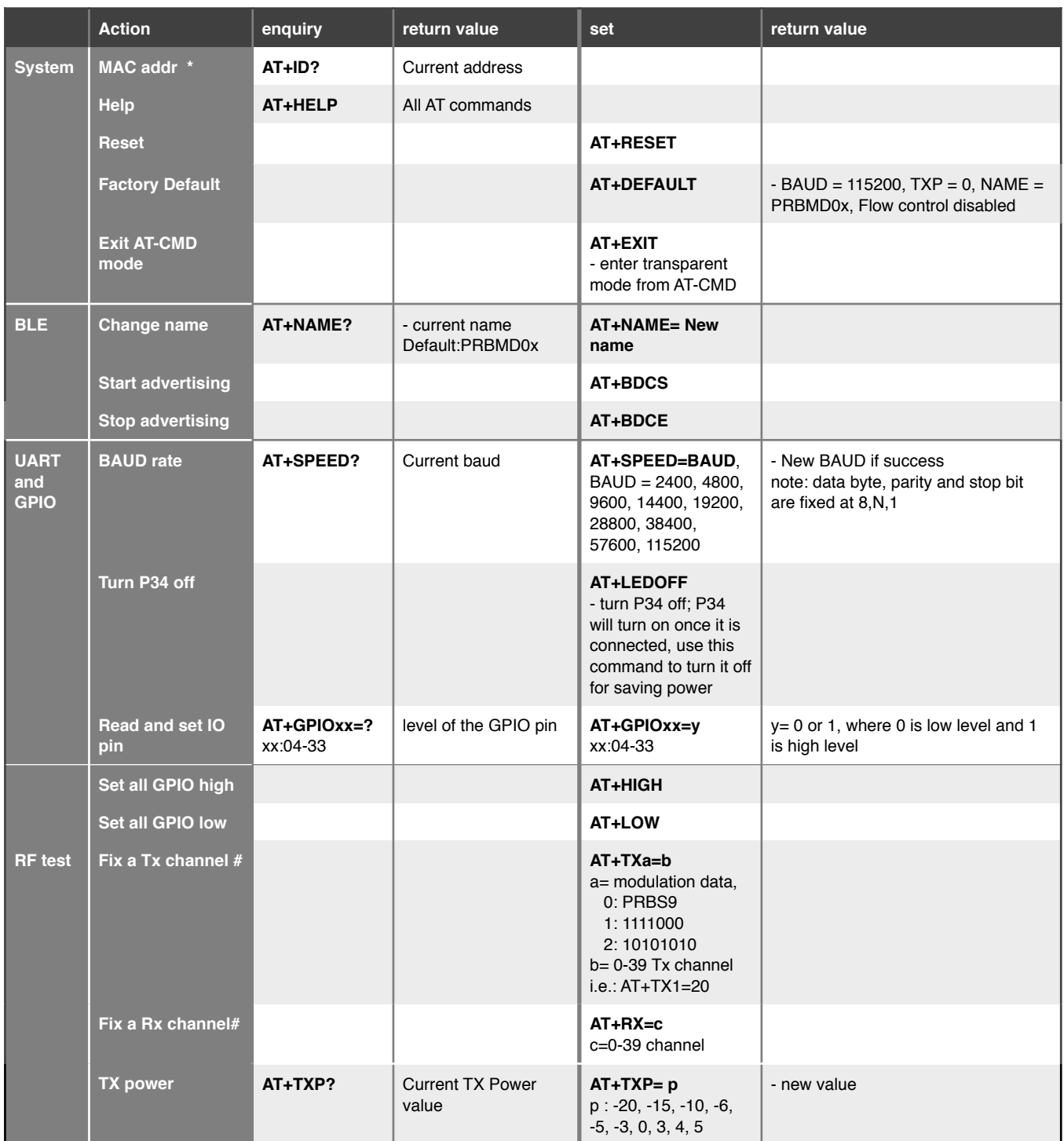

\* MAC address can be programmed by PHY Plus Kit only, and it can be programmed for one time only.

# Reset is needed to leave the AT+RX=c and AT+TXa=b command.

### **Firmware programming**

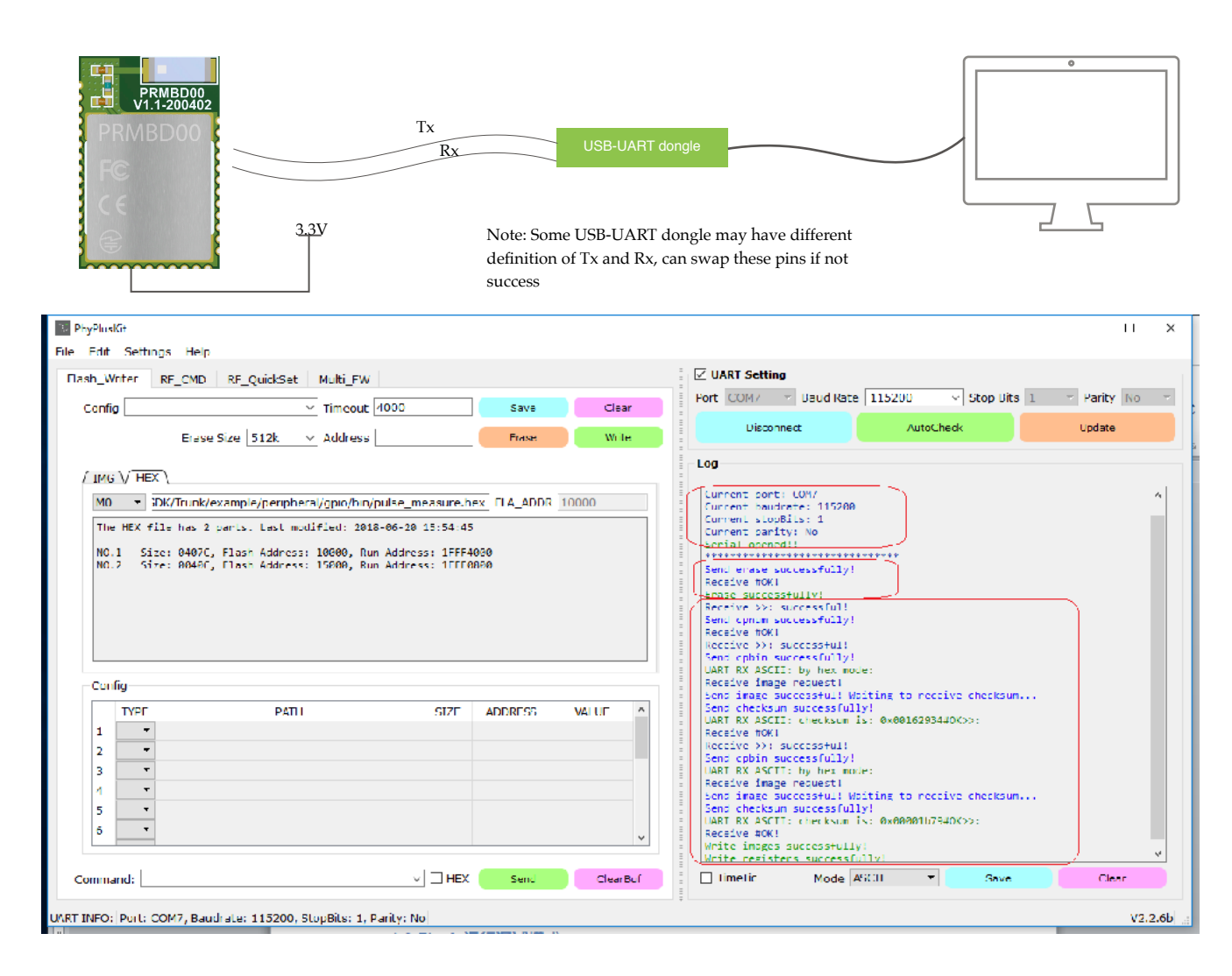

PhyPlusKit interface

Note: More information will be described in PRMD0x Programming document.

#### MAC address

Unless otherwise instructed, each PRBMD0x will be shipped with KATP preprogrammed but no MAC address is pre-programmed. User can program their own MAC address by PhyPlusKit. It is important to be reminded that *MAC address can be only writen once and cannot be re-writen.*

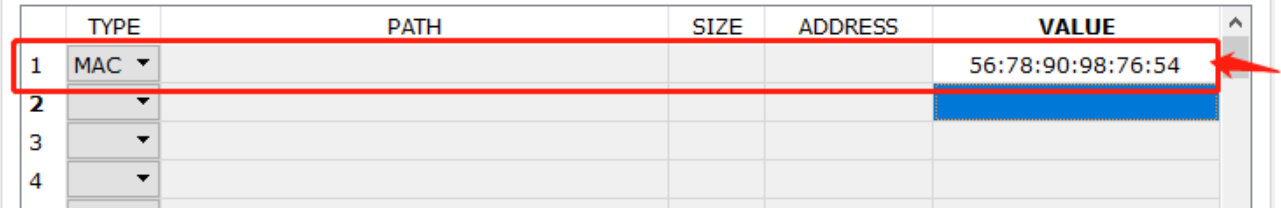

# **Mounting guide**

PRBMD0x is RF sensitive; in order to obtain the best performance, it is recommended to mount the module at corner of mother board, and with some marginal space.

Also, keep it away from metal components, such like speakers, transformers, batteries, big aluminum capacitors, heat sinks and Metal Panels.

The figure below illustrates how to mount the PRBMD0x module. Improper mounting will decrease the RF performance dramatically.

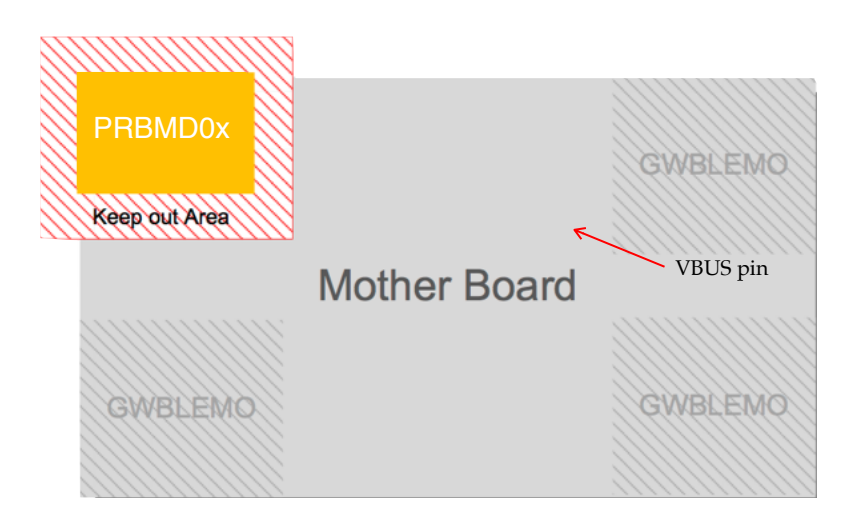

## **Evaluation Board**

Evaluation board (EVB) for PRBMD0x is available, helping engineer for the firmware development. It is in DIP form factor, allows engineer to connect with external circuit easily for debugging and testing.

The EVB is illustrated as following:

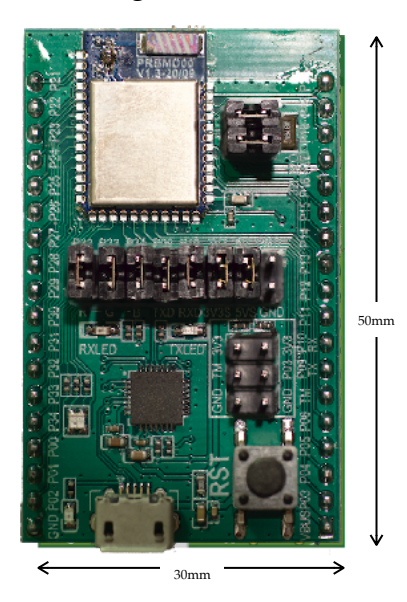

The EVK is in DIP format with PRBMD00 on it, and with on board 32.768KHz crystal and UART-USB chip, allow user to test and program the module easily. PRBMD00 is preprogrammed with the UART-BT tunnelling firmware. Below is the block diagram of the EVK:

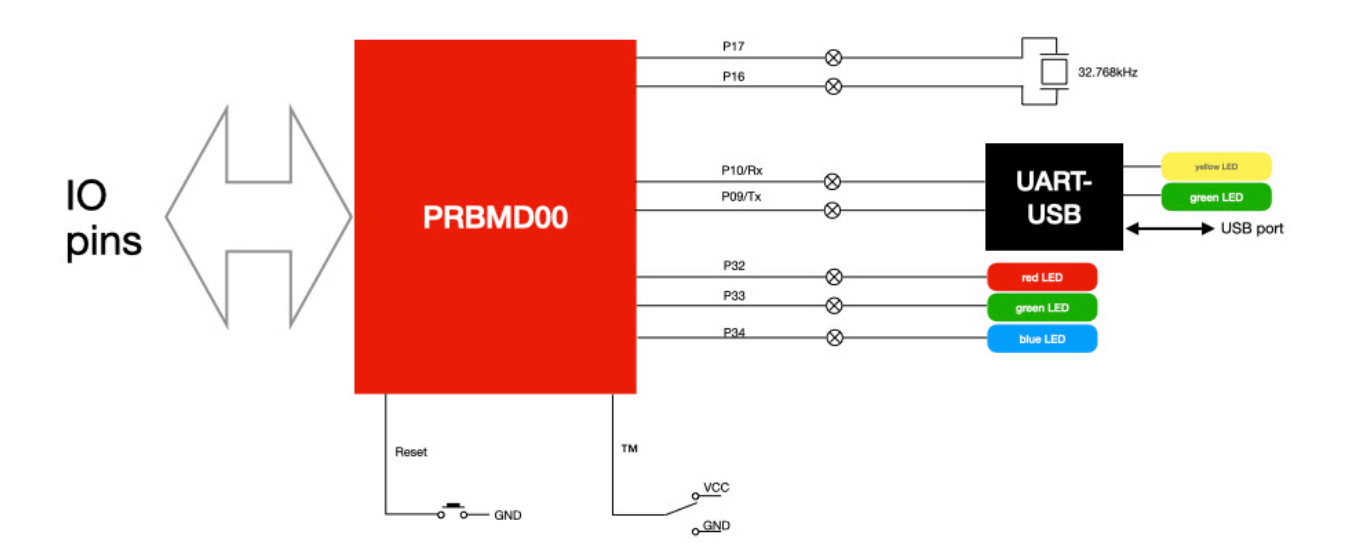

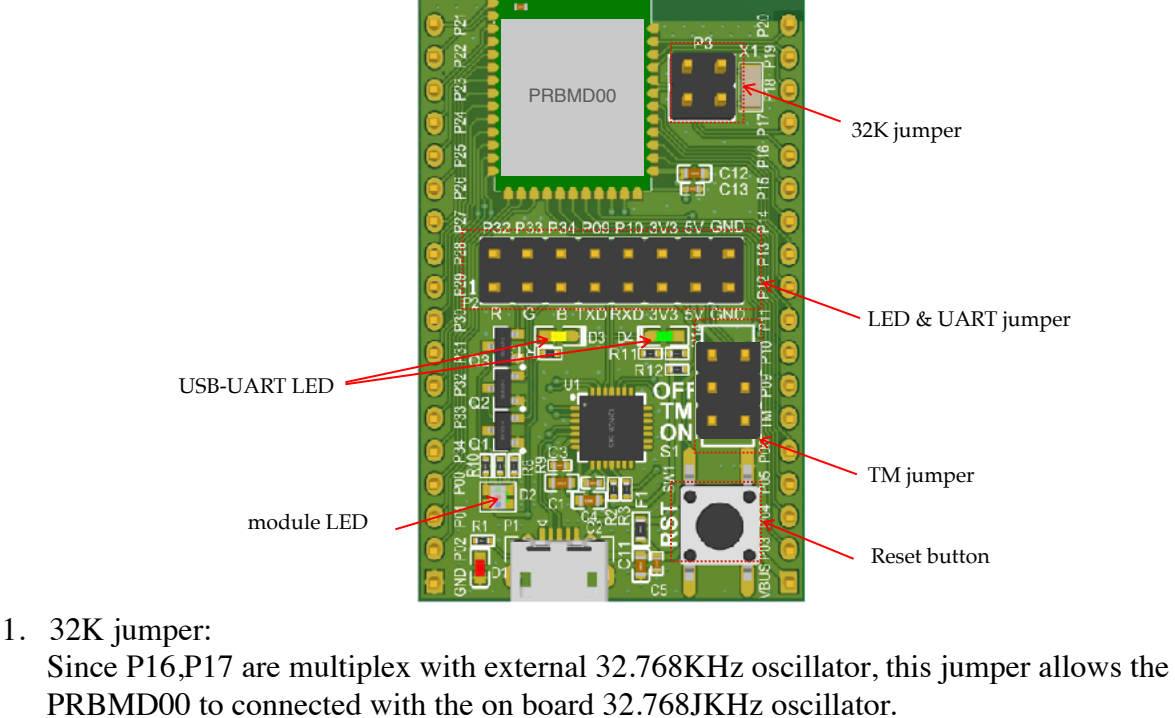

2. LED & UART jumper:

This jumper allows the module to connected with on-board LED and the on-board USB-UART chip. Connecting 5V allow PRBMD00 to be powered from USB. Connecting 3V3 will provides a 3.3VDC to the rest of the board

- 3. TM Jumper
- PRBMD00 goes into firmware programming mode if TM pin is connected to the 3V3 pin. 4. Reset button

Pressing this button to reset PRBMD00 module

5. USB-UART LED:

LEDs indicate UART traffic, yellow LED represents TXD and green LED represents RXD 6. module LED:

LEDs connect to the LED & UART jumper, user can makes use of these LED by shorting the jumper.

7. VBus pin:

The EVK can be powered by USB port, or a 5VDC can be applied to this pin to power up the board.

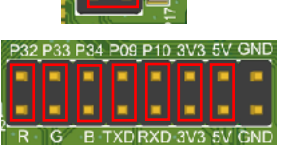

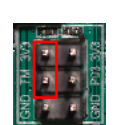

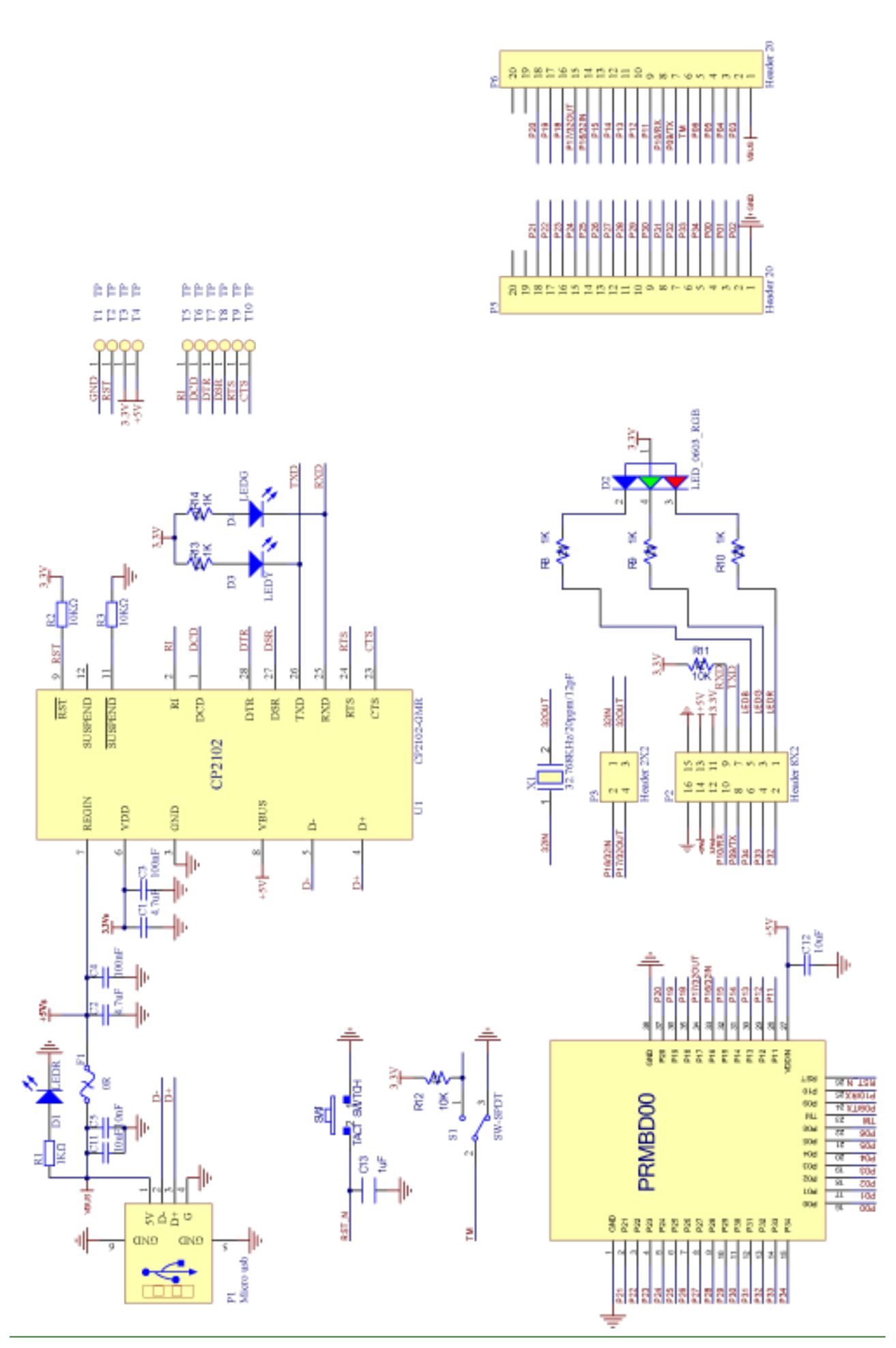

## **Firmware development and SDK**

User is allowed to developed their own firmware for PRBMD0x through SDK as following:

- 1. copy SDK to a working directory
- 2. install MDK Keil5 for ARM IDE
- 3. Example code in SDK can now be edit and compiled.

Experience on ARM core firmware development will be very helpful for development the firmware.

The SDK for PRBMD0x including the following resource:

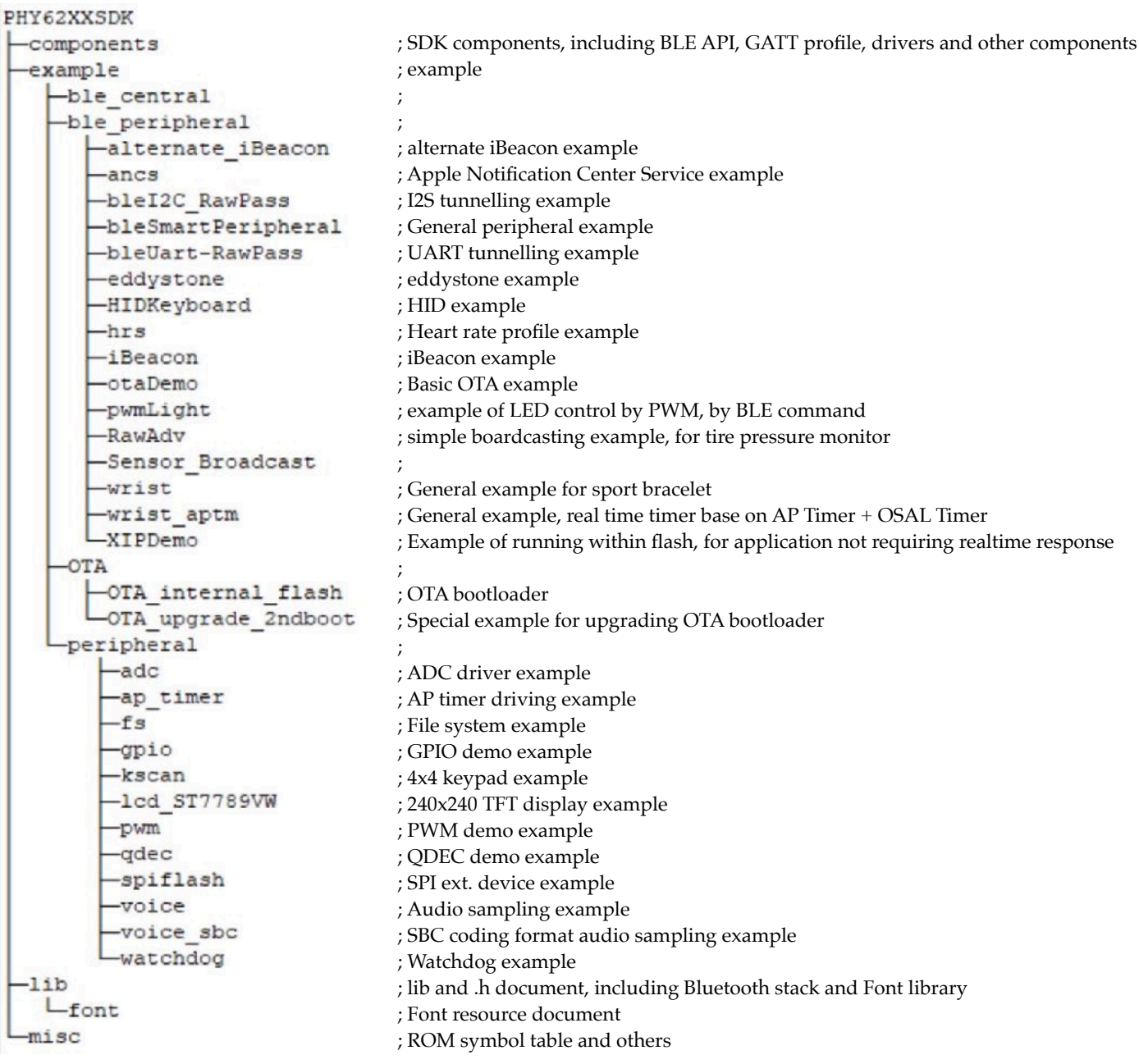

Please contact us for the details of the SDK.

## **Service**

#### **Firmware programming**

K-Solution provide pre-programming service, so that PRBMD0x will be shipped with firmware pre-programmed. Service charge is needed.

#### **Software service from K-Solution**

K-Solution also provides firmware develop service for PRBMD0x module, hence customer do not need to spend their resource on the firmware development. These services requires NRE charge. For the details, please contact our local sales representative or

#### **Hardware design service**

distributor.

K-Solution can also provide circuit design service base on PRBMD0x, so that customer can simply focus on the ID of their product.

#### **Circuit board production service**

With our partners factory, K-Solution is able to provide SMT-ed PCB with PRBMD0x to customers, and helping customer the assembly their products.

#### **Certification service**

K-Solution could introduce our partnered test lab to customer for their product certification, where K-Solution could facilitate the process.

### **Certifications**

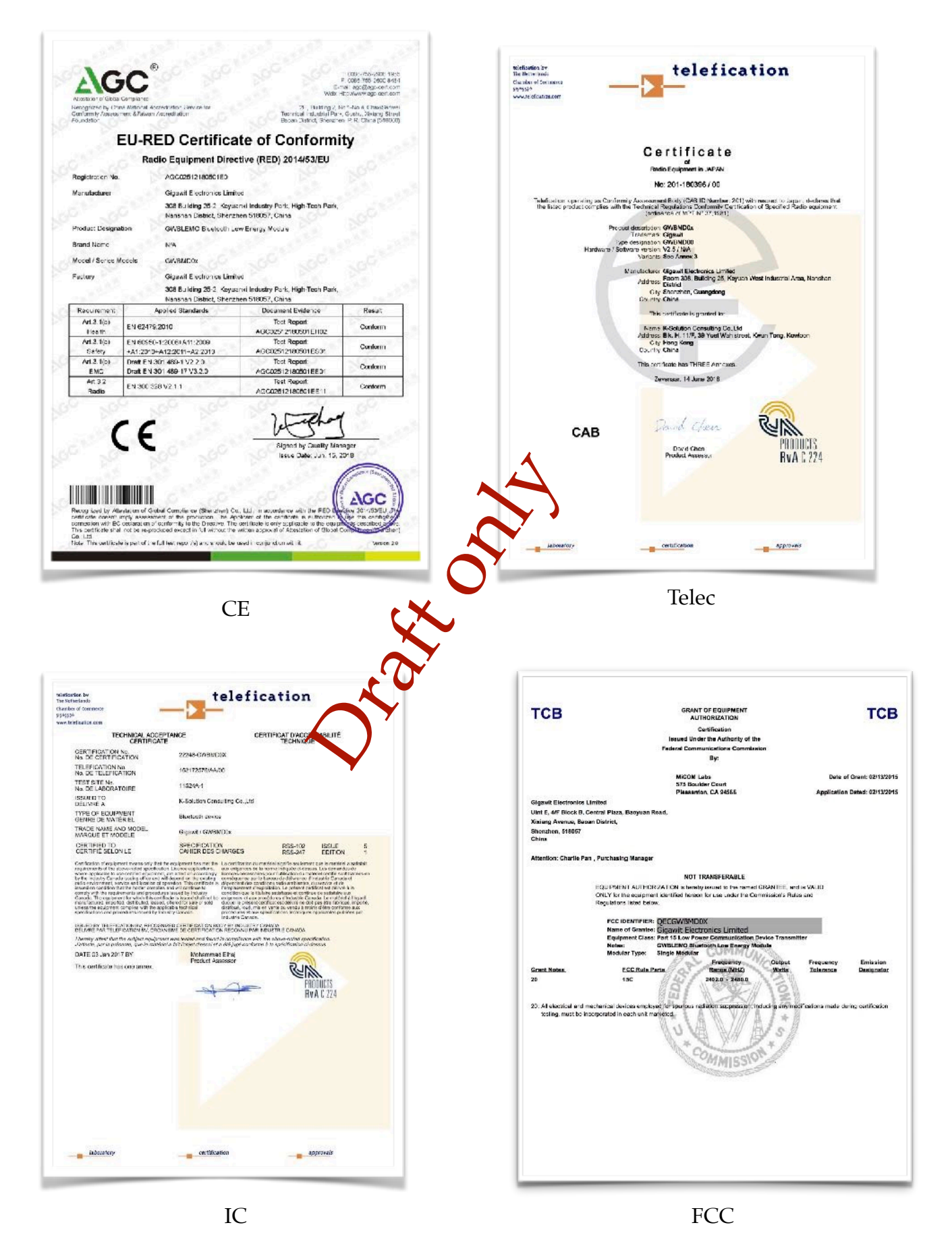

## **Ordering part number**

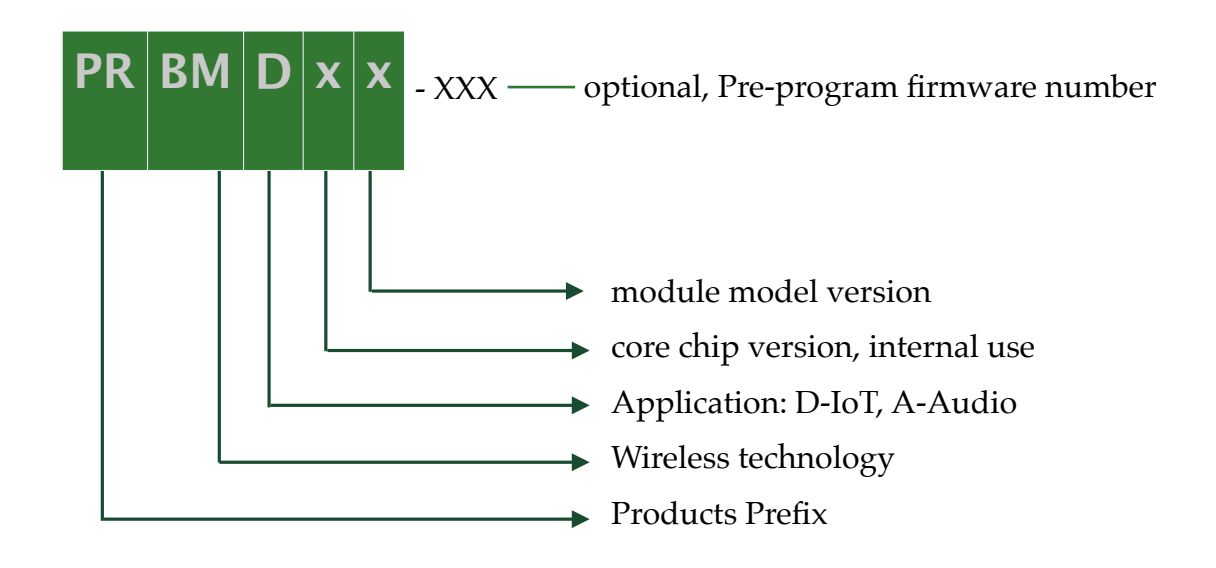

Available part number:

- PRBMD00 BT5 module, on board chip antenna, 38 pins, 12 x 18 mm, standard UART firmware
- PRBMD01 BT5 module, on board chip antenna, 24 pins, 10 x 14 mm standard UART firmware
- PRBMDEVK Evaluation board with PRBMD00 on board

# **Revision History**

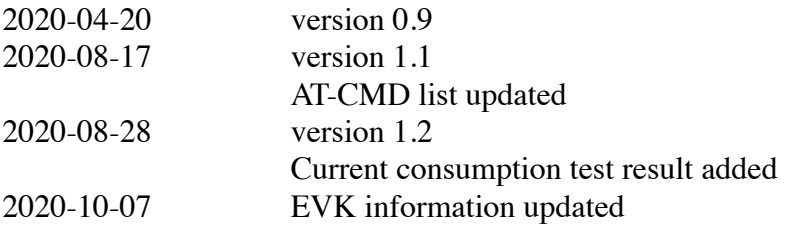

## **Reference**

ADC Application Note ANCS Application Note Font Application Note GPIO Application Note OTA Note SDK Application Guide MESH Application Guide KATP product brief

# **Contact information**

#### **Head quarter:**

K-Solution Consulting Co. Ltd.

web: www.k-sol.com.hk

Tel: +852-91983405

Fax: +852 3013 8763

E-mail: [sales@k-sol.com.hk](mailto:sales@k-sol.com.hk)